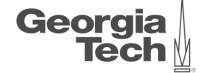

## <span id="page-0-0"></span>Lecture 10: Case Studies

,,,,,,,,,,,,,,,,,,,,,,,,,,,,,,,,,,,,

**CREATING THE NEXT<sup>®</sup>** ,,,,,,,,,,,,,,,,,,,,,,,,,

K 로 K K 로 K , 로 , K O Q O .

## **Today's Agenda**

#### [Case Studies](#page-0-0)

- 1.1 [Logging Schemes](#page-5-0)
- 1.2 [Case Study: Microsoft Azure SQL](#page-11-0)
- 1.3 [Case Study: SiloR](#page-23-0)
- 1.4 [Checkpoint Protocols](#page-42-0)
- 1.5 [Case Study: Facebook Scuba](#page-52-0)
- 1.6 [Conclusion](#page-61-0)

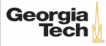

## **Crash Recovery**

- Recovery algorithms are techniques to ensure database **consistency**, transaction **atomicity**, and **durability** despite failures.
- Recovery algorithms have **two parts**:
	- ▶ Actions during normal txn processing to ensure that the DBMS can recover from a failure.
	- ▶ Actions after a failure to recover the database to a state that ensures atomicity, consistency, and durability.

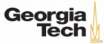

## **Observation**

- Many of the early papers (1980s) on recovery for in-memory DBMSs assume that there is non-volatile memory.
	- ▶ [Reference](https://dl.acm.org/doi/10.1145/38713.38730)
	- ▶ Battery-backed DRAM is large / finnicky
	- ▶ Real NVM is finally here as of 2019!
- This hardware is still not widely available, so we want to use existing SSD/HDDs.

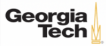

## **In-Memory Database Systems: Recovery**

- Slightly easier than in a disk-oriented DBMS because the system must do less work:
	- ▶ Do **not** track dirty pages in case of crash during recovery.
	- ▶ Do **not** store undo records (only need redo).
	- ▶ Do **not** log changes to indexes.
- But the DBMS is still stymied by the slow sync time of non-volatile storage.

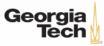

# <span id="page-5-0"></span>Logging Schemes

## **Logging Schemes**

#### • **Physical Logging**

- ▶ Record the changes made to a specific location in the database.
- ▶ **Example:** git diff
- **Logical Logging**
	- ▶ Record the high-level operations executed by txns.
	- $\triangleright$  Not necessarily restricted to single page.
	- ▶ **Example:** The UPDATE, DELETE, and INSERT queries invoked by a txn.

 $\sqrt{2}$   $\sqrt{2}$   $\sqrt{2$ 

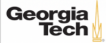

## **Physical vs. Logical Logging**

- Logical logging requires less data written in each log record than physical logging.
- Difficult to implement recovery with logical logging if you have concurrent txns.
	- Hard to determine which parts of the database may have been modified by a query before crash.
	- ▶ Also takes longer to recover because you must re-execute every txn all over again.

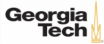

## **Log Flushing**

#### • **Approach 1: All-at-Once Flushing**

- ▶ Wait until a txn has fully committed before writing out log records to disk.
- Do not need to store abort records because uncommitted changes are never written to disk.

#### • **Approach 2: Incremental Flushing**

▶ Allow the DBMS to write a txn's log records to disk before it has committed.

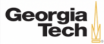

## **Group Commit Optimization**

- Batch together log records from multiple txns and flush them together with a single **fsync**.
	- ▶ Logs are flushed either after a timeout or when the buffer gets full.
	- ▶ Originally developed in [IBM IMS FastPath](https://en.wikipedia.org/wiki/IBM_Information_Management_System#.22Fast_Path.22_databases) in the 1980s
- This amortizes the cost of I/O over several txns.

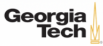

## **Early Lock Release Optimization**

- A txn's locks can be released **before** its commit record is written to disk if it does not return results to the client before becoming durable.
- Other txns that speculatively read data updated by a **pre-committed** txn become dependent on it and must wait for their predecessor's log records to reach disk.

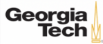

 $\overline{12}$   $\overline{12}$   $\overline{12}$   $\overline{12}$   $\overline{12}$   $\overline{12}$   $\overline{164}$ 

## <span id="page-11-0"></span>Case Study: Microsoft Azure SQL

#### **Observation**

- The delta records in a DBMS that uses a n **multi-versioned concurrency control** (MVCC) protocol are like the log records generated in **physical logging**.
- Instead of generating separate data structures for MVCC and logging, what if the DBMS could use the same information?

 $\lambda \geq \lambda + \geq \lambda$  = 990 13/64

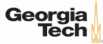

## **MSSQL: Constant-Time Recovery**

- Physical logging protocol that uses the DBMS's MVCC **time-travel table** as the recovery log.
- [Reference](https://www.microsoft.com/en-us/research/uploads/prod/2019/06/p700-antonopoulos.pdf)
	- ▶ The version store is a persistent append-only storage area that is flushed to disk.
	- ▶ Leverage versions meta-data to "undo" updates without having to process undo records in WAL.
- Recovery time is measured based on the number of version store records that must be read from disk.

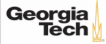

## **MSSQL: Version Store**

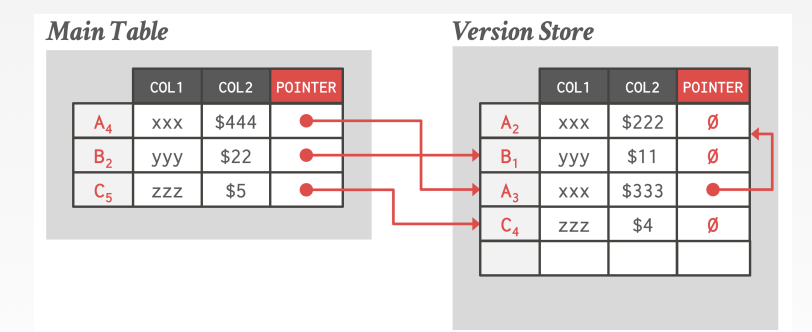

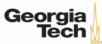

## **MSSQL: Version Store**

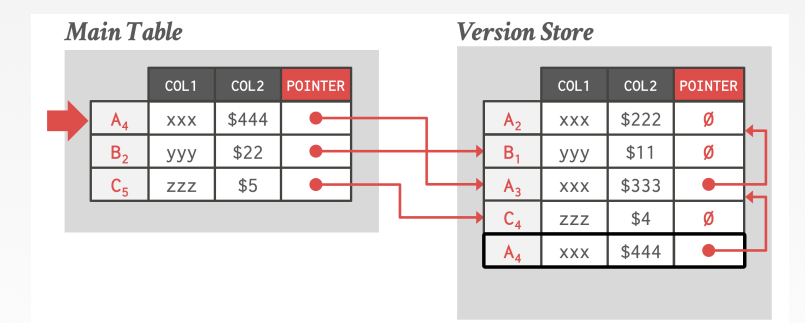

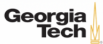

#### **MSSQL: Version Store**

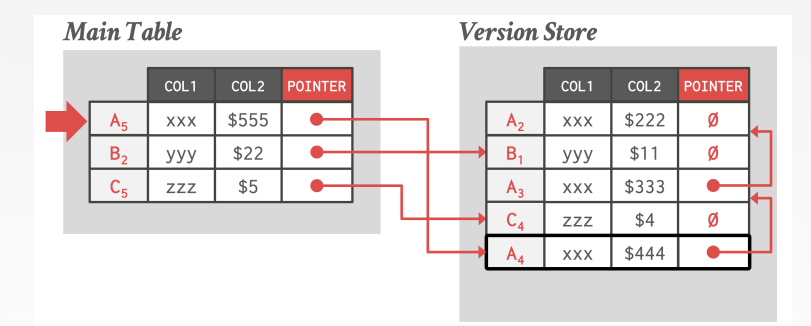

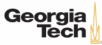

#### **MSSQL CTR: Persistent Version Store**

#### • **Approach 1: In-row Versioning**

- ▶ Store small updates to a tuple as a delta record embedded with the latest version in the main table.
- ▶ "best-effort in-lining" technique.

#### • **Approach 2: O**ff**-row Versioning**

- ▶ Specialized data table to store the old versions that is optimized for concurrent inserts.
- ▶ Versions from all tables are stored in a **single table**.
- ▶ Store redo records for inserts on this table in WAL.

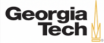

### **MSSQL CTR: In-row Versioning**

- Store small updates to a tuple as a delta record embedded with the latest version in the main table.
- The delta record space is not pre-allocated per tuple in a disk-oriented DBMS.

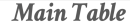

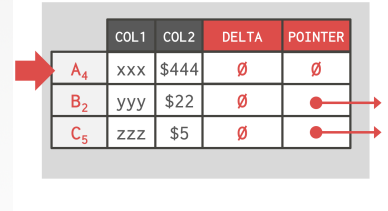

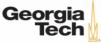

### **MSSQL CTR: In-row Versioning**

- Store small updates to a tuple as a delta record embedded with the latest version in the main table.
- The delta record space is not pre-allocated per tuple in a disk-oriented DBMS.

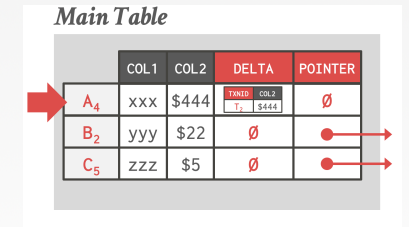

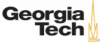

### **MSSQL CTR: In-row Versioning**

- Store small updates to a tuple as a delta record embedded with the latest version in the main table.
- The delta record space is not pre-allocated per tuple in a disk-oriented DBMS.

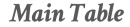

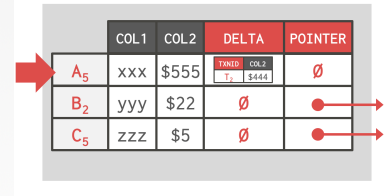

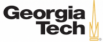

#### **MSSQL CTR: Recovery Protocol**

#### • **Phase 1: Analysis**

▶ Identify the sate of every txn in the log.

#### • **Phase 2: Redo**

- $\triangleright$  Recover the main table and version store to their state at the time of the crash.
- $\blacktriangleright$  The database is available and online after this phase.

#### • **Phase 3: Undo**

- ▶ Mark uncommitted txns as aborted in a global txn state map so that future txns ignore their versions.
- ▶ Incrementally remove older versions via **logical revert**.

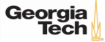

## **MSSQL CTR: Logical Revert**

#### • **Approach 1: Background Cleanup**

- $\triangleright$  GC thread scans all blocks and removes reclaimable versions.
- If latest version in main table is from an aborted txn, then it will move the committed version back to main table.

#### • **Approach 2: Aborted Version Overwrite**

 $\triangleright$  Txns can overwrite the latest version in the main table if that version is from an aborted txn.

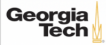

## <span id="page-23-0"></span>Case Study: SiloR

 $\left(12 \times 12\right)$   $24/64$ 

### **Silo**

- In-memory OLTP DBMS from Harvard/MIT.
	- ▶ Single-versioned OCC with epoch-based GC.
	- ▶ Same authors of the Masstree (Eddie Kohler et al.).
- **SiloR** uses physical logging + checkpoints to ensure durability of txns.
	- ▶ [Reference](https://dl.acm.org/doi/10.5555/2685048.2685085)
	- $\triangleright$  It achieves high performance by parallelizing all aspects of logging, checkpointing, and recovery.

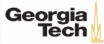

## **SiloR: Logging Protocol**

- The DBMS assumes that there is one storage device per CPU socket.
	- ▶ Assigns one logger thread per device.
	- ▶ Worker threads are grouped per CPU socket.
- As the worker executes a txn, it creates new log records that contain the values that were written to the database (*i*.*e*.,, REDO).

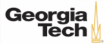

## **SiloR: Logging Protocol**

- Each logger thread maintains a pool of log buffers that are given to its worker threads.
- When a worker's buffer is full, it gives it back to the logger thread to flush to disk and attempts to acquire a new one.

 $\lambda \geq \lambda + \geq \lambda$  = 990 27/64

▶ If there are no available buffers, then it stalls.

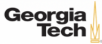

## **SiloR: Log Files**

- The logger threads write buffers out to files:
	- ▶ After 100 epochs, it creates a new file.
	- $\triangleright$  The old file is renamed with a marker indicating the max epoch of records that it contains.

 $\sqrt{28}$  /  $\sqrt{28}$  /  $\sqrt{28}$  /

- Log record format:
	- ▶ Id of the txn that modified the record (TID).
	- ▶ A set of value log triplets (Table, Key, Value).
	- $\triangleright$  The value can be a list of attribute + value pairs.

```
UPDATE employees
SET salary = 1000WHERE name IN ('Mozart', 'Beethoven')
```
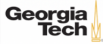

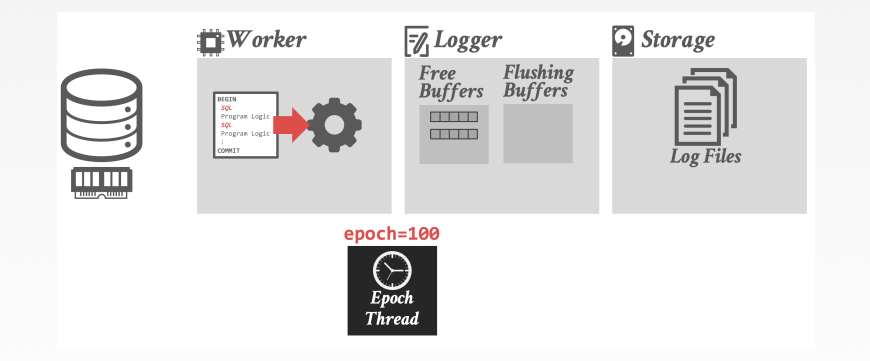

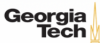

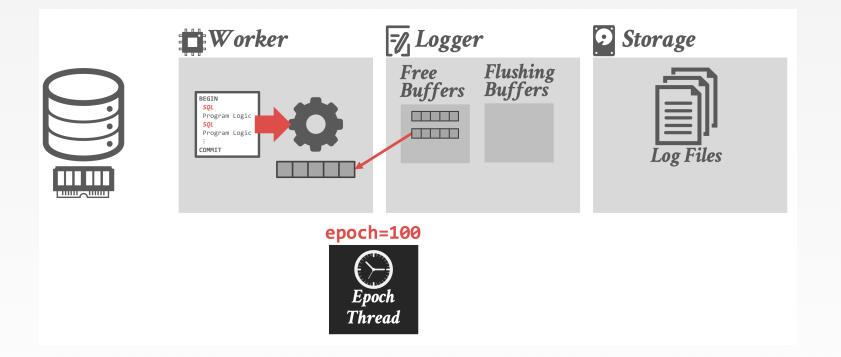

30 / 64

제품 ▶ 제품 ▶ 이 품이 19 Q Q ...

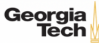

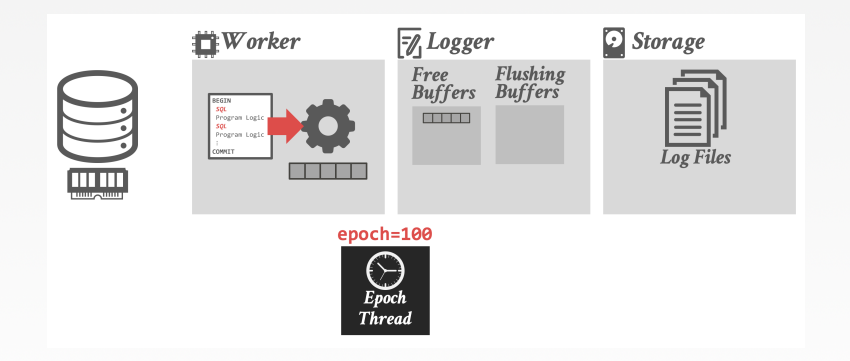

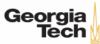

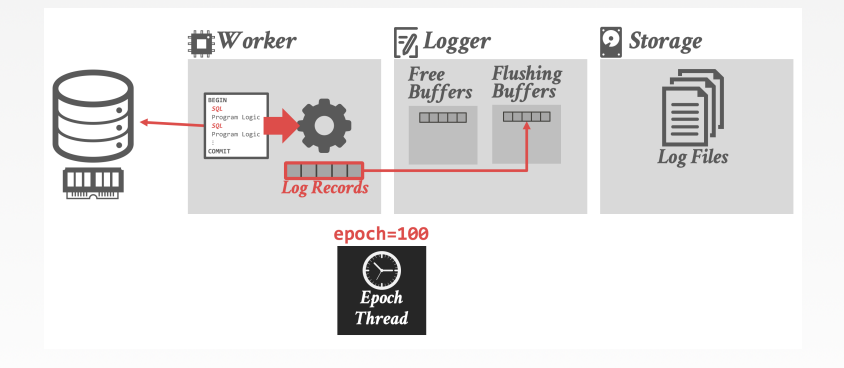

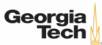

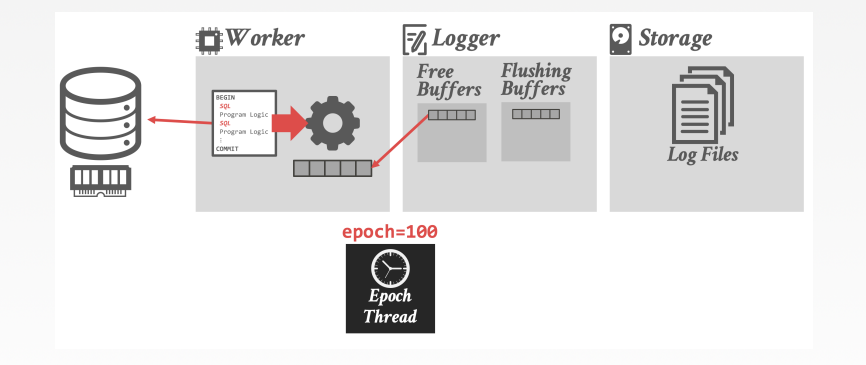

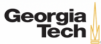

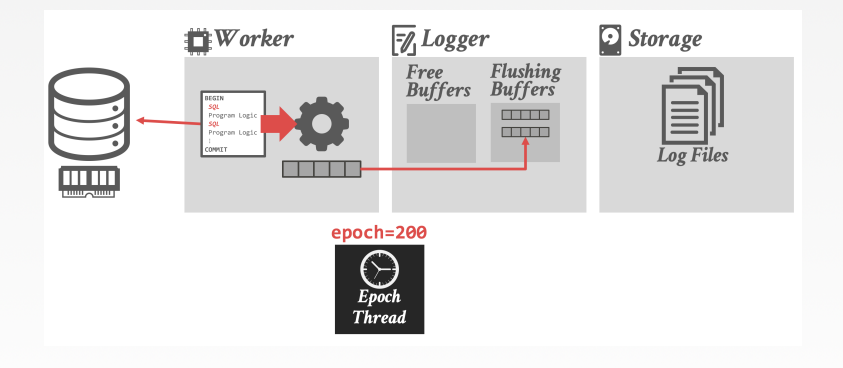

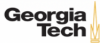

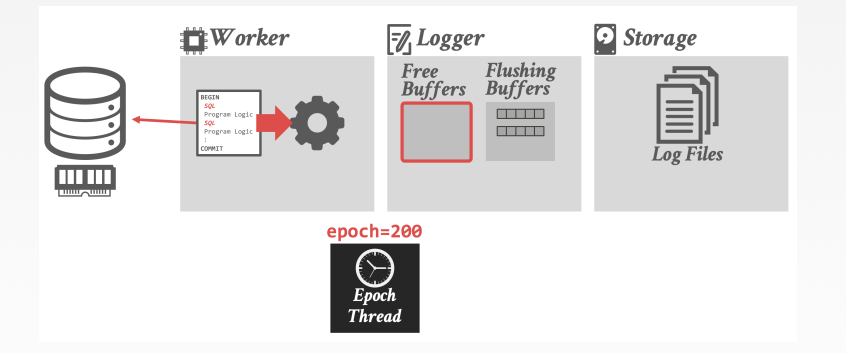

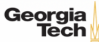

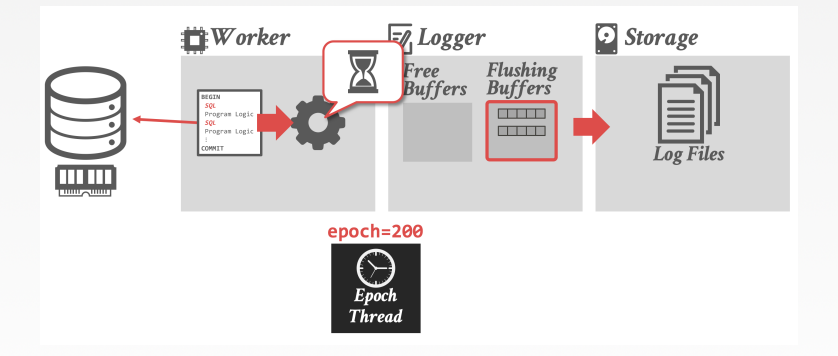

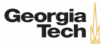

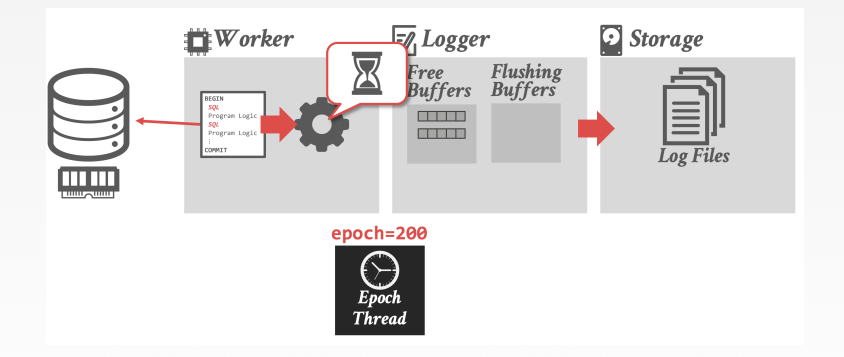

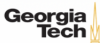

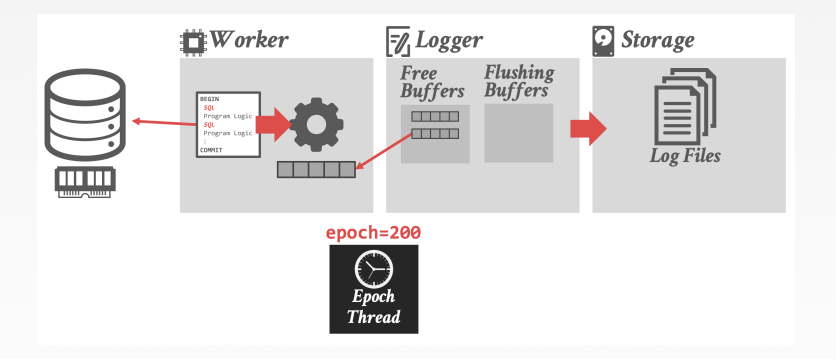

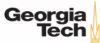

### **SiloR: Persistent Epoch**

- A special logger thread keeps track of the current persistent epoch (**pepoch**) ▶ Special log file that maintains the highest epoch that is durable across all loggers.
- Txns that executed in epoch **e** can only release their results when the **pepoch** is durable on non-volatile storage.

 $\longleftrightarrow$   $\rightarrow$   $\rightarrow$   $\rightarrow$   $\rightarrow$   $\sim$   $\rightarrow$  39/64

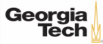

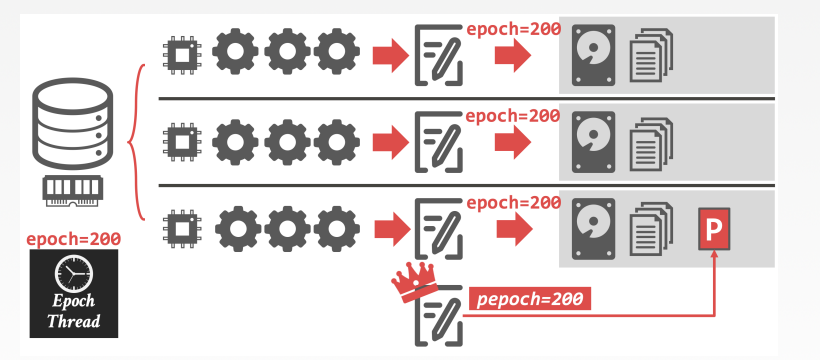

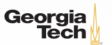

#### **SiloR: Recovery Protocol**

#### • **Phase 1: Load Last Checkpoint**

- ▶ Install the contents of the last checkpoint that was saved into the database.
- ▶ All indexes must be rebuilt from checkpoint.

#### • **Phase 2: Log Replay**

- ▶ Process logs in **reverse order** to reconcile the latest version of each tuple.
- ▶ The txn ids generated at runtime are enough to determine the serial order on recovery.

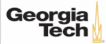

## **SiloR: Log Replay**

- First check the **pepoch** file to determine the most recent persistent epoch.
	- ▶ Any log record from after the **pepoch** is ignored.
- Log files are processed from newest to oldest.
	- ▶ Value logging can be replayed in any order.
	- ▶ For each log record, the thread checks to see whether the tuple already exists.
	- $\blacktriangleright$  If it does not, then it is created with the value.
	- $\triangleright$  If it does, then the tuple's value is overwritten only if the log TID is newer than tuple's TID.

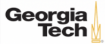

## <span id="page-42-0"></span>Checkpoint Protocols

#### **Observation**

- Logging allows the DBMS to recover the database after a crash/restart. But this system will have to replay the entire log each time.
- Checkpoints allows the systems to ignore large segments of the log to reduce recovery time.

 $42 \times 42$   $\approx$   $64$   $64$ 

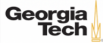

### **In-Memory Checkpoints**

- The different approaches for how the DBMS can create a new checkpoint for an in-memory database are tightly coupled with its concurrency control scheme.
- The checkpoint thread(s) scans each table and writes out data asynchronously to disk.

 $45 \times 45 = 5$   $990^\circ$   $45/64$ 

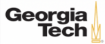

## **Ideal Checkpoint Properties**

- Do **not** slow down regular txn processing.
- Do **not** introduce unacceptable latency spikes.
- Do **not** require excessive memory overhead.
- [Reference](https://dl.acm.org/doi/10.1145/2882903.2915966)

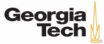

### **Consistent vs. Fuzzy Checkpoints**

#### • **Approach 1: Consistent Checkpoints**

- ▶ Represents a consistent snapshot of the database at some point in time. No uncommitted changes.
- ▶ No additional processing during recovery.

#### • **Approach 2: Fuzzy Checkpoints**

- The snapshot could contain records updated from transactions that committed after the checkpoint started.
- ▶ Must do additional processing to figure out whether the checkpoint contains all updates from those txns.

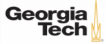

## **Checkpoint Mechanism**

#### • **Approach 1: Do It Yourself**

- ▶ The DBMS is responsible for creating a snapshot of the database in memory.
- ▶ Can leverage multi-versioned storage to find snapshot.

#### • **Approach 2: OS Fork Snapshots**

▶ Fork the process and have the child process write out the contents of the database to disk.

- ▶ This copies **everything** in memory.
- ▶ Requires extra work to remove uncommitted changes.

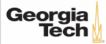

#### **HYPER – OS Fork Snapshots**

- Create a snapshot of the database by forking the DBMS process.
	- ▶ Child process contains a consistent checkpoint if there are not active txns.
	- ▶ Otherwise, use the in-memory undo log to roll back txns in the child process.
- Continue processing txns in the parent process.
- [Reference](https://dl.acm.org/doi/10.1109/ICDE.2011.5767867)

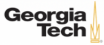

## **Checkpoint Contents**

#### • **Approach 1: Complete Checkpoint**

▶ Write out every tuple in every table regardless of whether were modified since the last checkpoint.

#### • **Approach 2: Delta Checkpoint**

- ▶ Write out only the tuples that were modified since the last checkpoint.
- $\triangleright$  Can merge checkpoints together in the background.

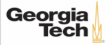

### **Checkpoint Frequency**

#### • **Approach 1: Time-based**

▶ Wait for a fixed period of time after the last checkpoint has completed before starting a new one.

#### • **Approach 2: Log File Size Threshold**

Begin checkpoint after a certain amount of data has been written to the log file.

#### • **Approach 3: On Shutdown (Mandatory)**

▶ Perform a checkpoint when the DBA instructs the system to shut itself down. Every DBMS (hopefully) does this.

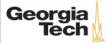

## **Checkpoint Implementations**

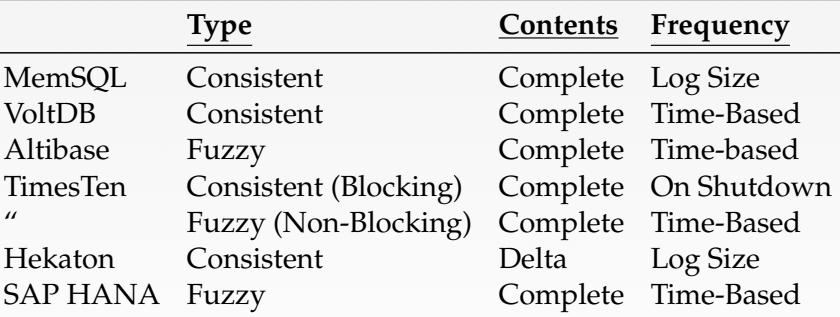

 $\sqrt{2}$  /  $\sqrt{2}$  /  $\sqrt{2}$  /

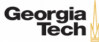

## <span id="page-52-0"></span>Case Study: Facebook Scuba

 $\left(12 + 12\right)$   $\left(12 + 12\right)$   $\left(12 + 12\right)$   $\left(12 + 12\right)$   $\left(12 + 12\right)$   $\left(12 + 12\right)$   $\left(12 + 12\right)$   $\left(12 + 12\right)$   $\left(12 + 12\right)$   $\left(12 + 12\right)$   $\left(12 + 12\right)$   $\left(12 + 12\right)$   $\left(12 + 12\right)$   $\left(12 + 12\right)$   $\left(12 + 12\$ 

#### **Observation**

- Not all DBMS restarts are due to crashes.
	- ▶ Updating OS libraries
	- ▶ Hardware upgrades/fixes
	- ▶ **Updating DBMS software**
- Need a way to be able to quickly restart the DBMS without having to re-read the entire database from disk again.

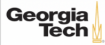

#### **Facebook Scuba: Fast Restarts**

- Decouple the in-memory database lifetime from the process lifetime.
- By storing the database in **shared memory**, the DBMS process can restart, and the memory contents will survive without having to reload from disk.

 $\sqrt{2}$   $\sqrt{2}$   $\sqrt{2$ 

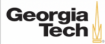

#### **Facebook Scuba**

- Distributed, in-memory DBMS for time-series event analysis and anomaly detection.
- Heterogeneous architecture
	- ▶ **Leaf Nodes:** Execute scans/filters on in-memory data
	- ▶ **Aggregator Nodes:** Combine results from leaf nodes
- [Reference](https://dl.acm.org/doi/10.1145/2588555.2595642)

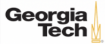

#### **Facebook Scuba: Architecture**

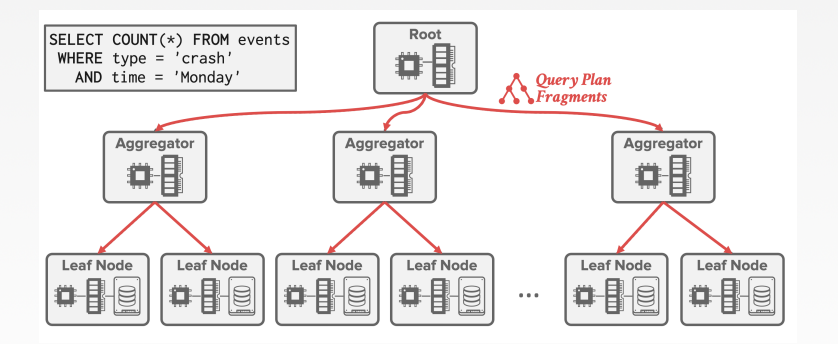

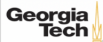

#### **Facebook Scuba: Architecture**

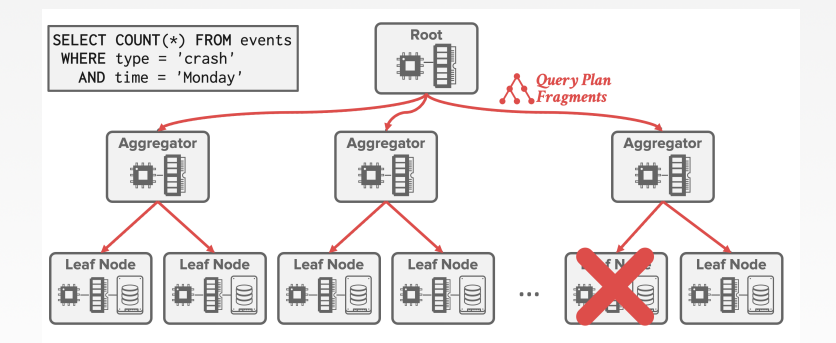

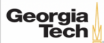

#### **Facebook Scuba: Architecture**

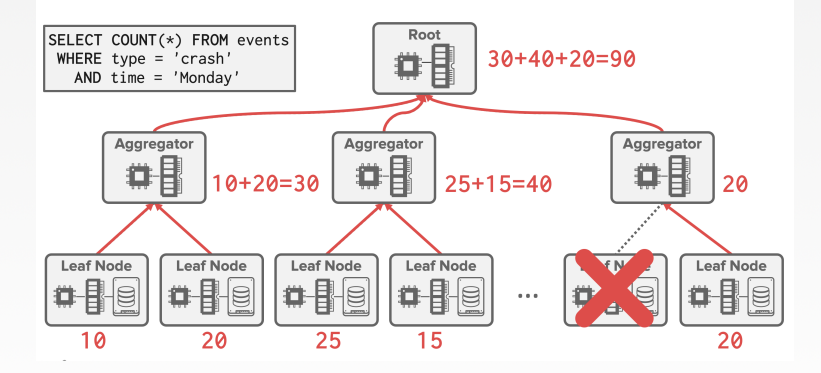

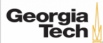

## **SHARED MEMORY RESTARTS**

#### • **Approach 1: Shared Memory Heaps**

- ▶ All data is allocated in SM during normal operations.
- ▶ Have to use a custom allocator to subdivide memory segments for thread safety and scalability.

 $\longleftrightarrow$   $\overline{z}$   $\rightarrow$   $\overline{z}$   $\rightarrow$   $\infty$  60/64

▶ Can use lazy allocation of backing pages with SM.

#### • **Approach 2: Copy on Shutdown**

- ▶ All data is allocated in local memory during normal operations.
- ▶ On shutdown, copy data from heap to SM.

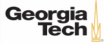

#### **Facebook Scuba: Fast Restarts**

- When the admin initiates restart command, the node halts ingesting updates.
- DBMS starts copying data from heap memory to shared memory.
	- ▶ Delete blocks in heap once they are in SM.
- Once snapshot finishes, the DBMS restarts.
	- ▶ On start up, check to see whether the there is a valid database in SM to copy into its heap.
	- ▶ Otherwise, the DBMS restarts from disk.

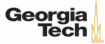

## <span id="page-61-0"></span>Conclusion

 $\left(42 \times 42\right)$   $\left(22 \times 100\right)$  62/64

## **Parting Thoughts**

- Physical logging is a general-purpose approach that supports all concurrency control schemes.
	- ▶ Logical logging is faster but not universal.
- Copy-on-update checkpoints are the way to go especially if you are using MVCC
- Non-volatile memory is here!

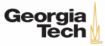

 $\kappa \geq \kappa$   $\kappa \geq \kappa$   $\geq$  64/64

#### **Next Class**

• Non-Volatile Memory Database Systems

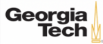